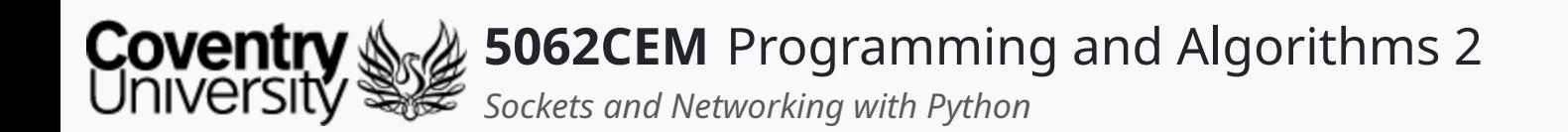

#### **Sockets and Networking with Python**

Dr Ian Cornelius

 $\left($ 

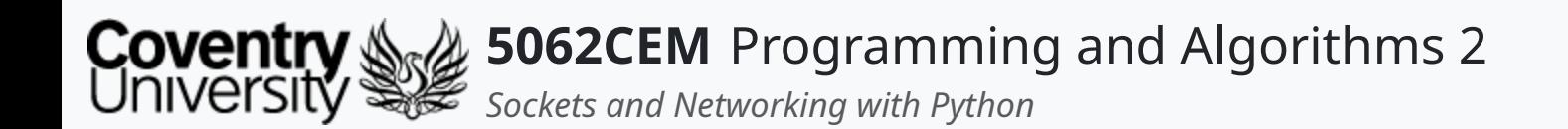

#### **Hello**

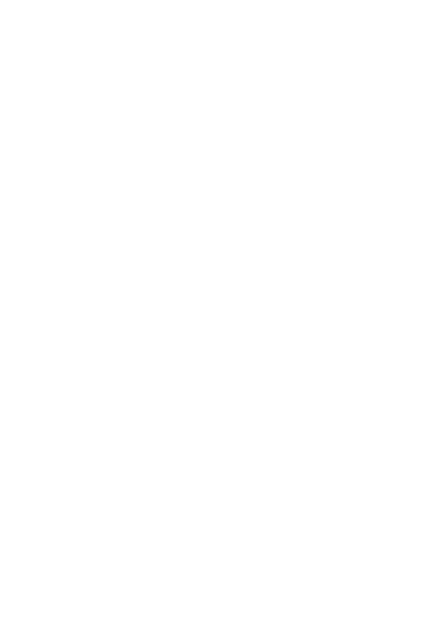

 $\epsilon$ 

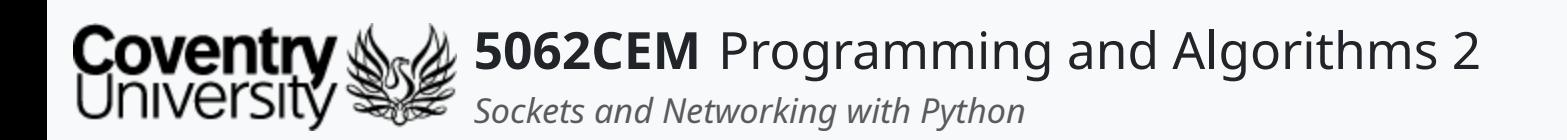

### **Hello (1) Learning Outcomes**

- 1. Understand the concept of networking and sockets in Python
- 2. Demonstrate knowledge on how to use sockets in a body of work

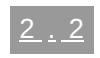

 $\blacklozenge$ 

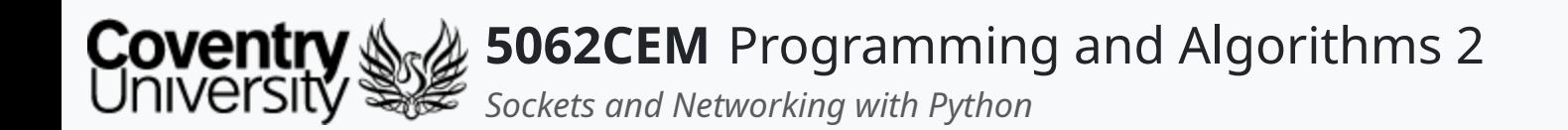

#### **Socket Programming**

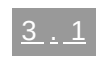

 $\left($ 

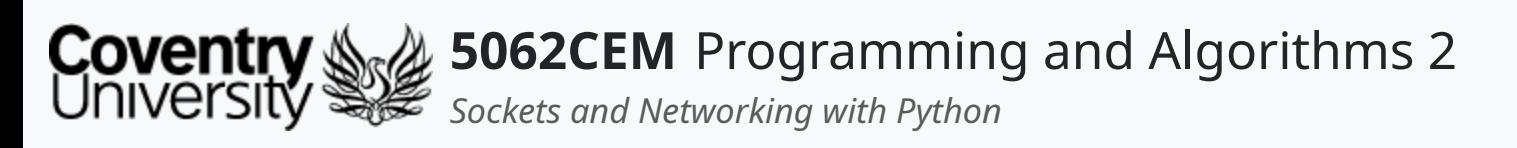

### **Socket Programming (1) What is Socket Programming?**

- An abstract principle whereby two programs can share a data stream
- Commonly done using an **Application Programming Interface (API)** uses different protocols available in the internet TCP/IP stack
- Sockets are used to exploit the capabilities of an operating system to interact with the network
- Network sockets are used to establish a connection between processes on the same machines, or different ones
- A socket address is composed of two things:
	- 1. an **IP address**
	- 2. a **port number**
- Sockets consist of two primary properties, controlling how they send data:
	- 1. Address Family
	- 2. Socket Type

L

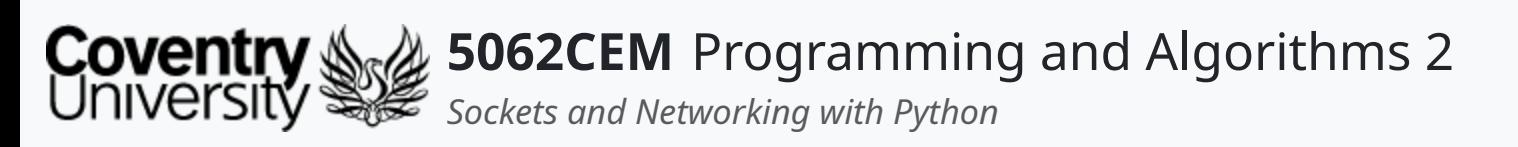

- This controls the Open Systems Interconnection (OSI) network layer protocol that is used
- There are three address families in Python:

#### **Socket Programming (2) Address Family**

- used for IPv6 addresses and represented as 128-bit (16 byte) address
	- $\blacksquare$  e.g. 127.0.0.1 is represented as

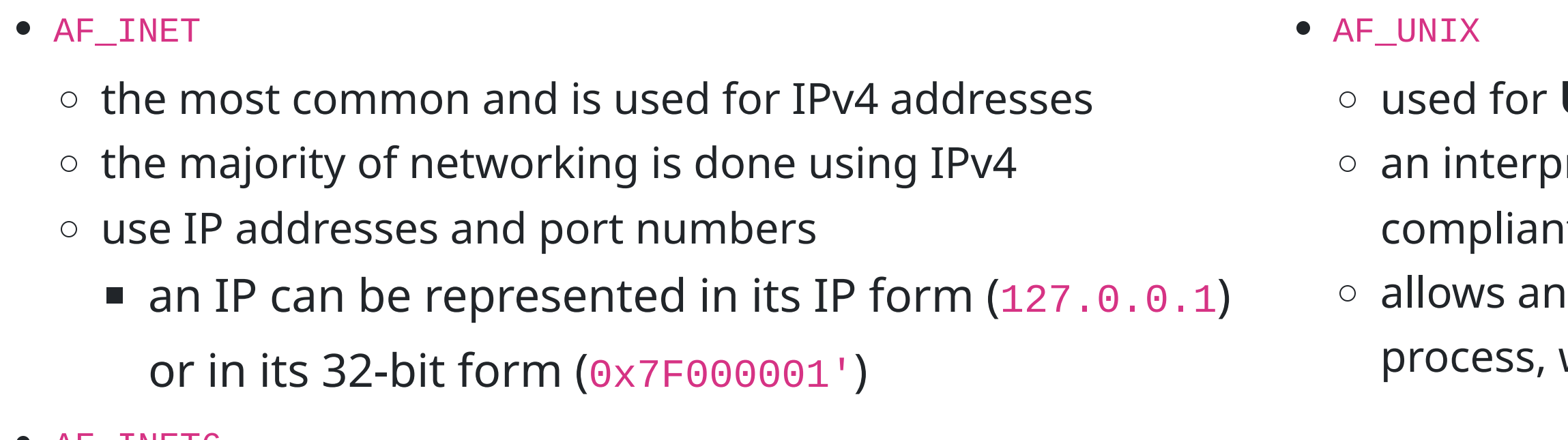

#### • AF\_INET6

0000:0000:0000:0000:0000:ffff:7f00:0001

- $\circ$  considered to be the next generation of internet protocol
- $\circ$  not as common as IPv4, but it is growing

#### **Unix Domain Sockets (UDS)**

rocess communication protocol on POSIX-

- it systems
- operating system to pass data from process to
- without going through the network stack

L

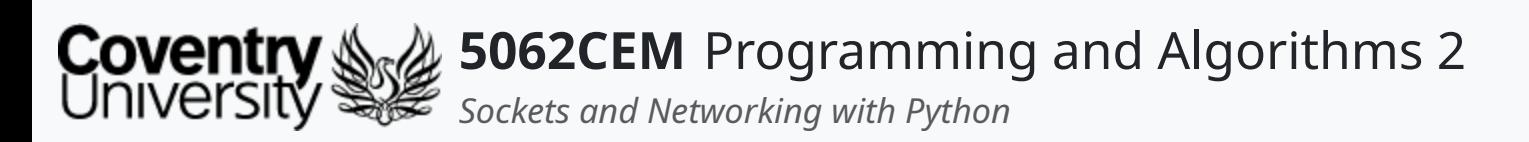

### **Socket Programming (3) Socket Type**

#### • There are two socket types in Python:

- 1. SOCK\_DGRAM
	- used for **User Datagram Protocol (UDP)**
	- it does not require a transmission handshake or other setup
	- **F** offers lower reliability of delivery
	- UDP messages may be delivered out of order, more than once, or not at all
	- commonly used for protocols where order is less important or multicasting
- 2. SOCK\_STREAM
	- used for **Transmission Control Protocol (TCP)**
	- ensures each message is delivered exactly once, and in the correct order
	- applications that deliver large amounts of data (such as HTTP) use TCP

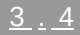

 $\blacklozenge$ 

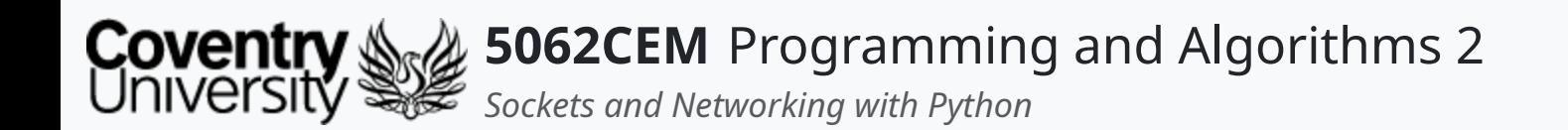

#### **Using Sockets in Python**

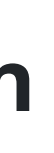

 $\leftarrow$ 

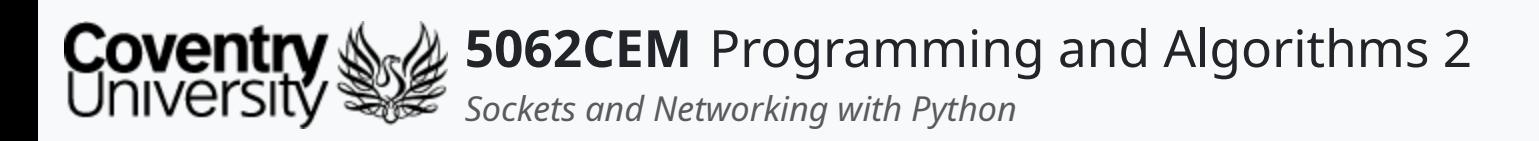

### **Using Sockets in Python (1)**

- A socket will be specified by:
	- a machine's IP address
	- $\circ$  a port it is listening to
	- a protocol it uses
- Sockets in Python used a module known as socket

- Creating a socket is done by using the function socket() from the module
- The general syntax for the socket () function is the following:

 $x = socket.sockets(sockets_family, socket_type, protocol=0)$ 

#### import socket

- The syntax above shows:
	- o family: refers to the address family
	- o type: refers to the type of the socket
	- proto: this number is usually zero; but can be different in other use-cases

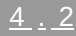

 $\triangle$ 

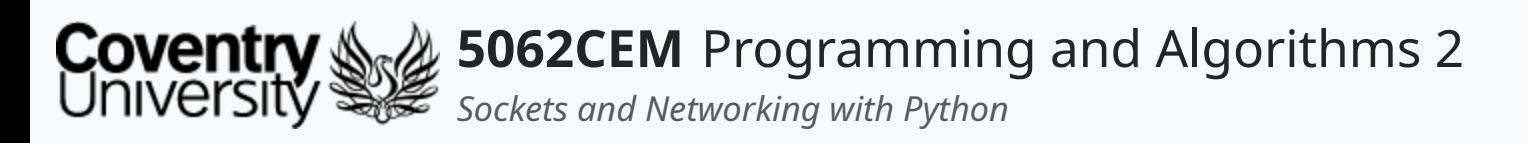

### **Using Sockets in Python (2)**

#### **The socket Module i**

- Provides all functionality for writing TCP and UDP clients and servers
- Most applications use the concept of client/server:
	- **server**: represents an application that is waiting for connection by a client
	- **client**: represents an application that connects to the server
- These functions are commonly used for both clients and servers:
	- o socket.recv(buflen)
		- receives data from the socket; argument indicates the maximum amount of data to be received
	- o sockwt.recfrom(buflen)
		- **F** receives data and the address of the sender
	- o socket.rec\_into(buffer)
		- receives data and is placed into a buffer
	- o socket.recfrom\_into(buffer)
		- receives data and is placed into a buffer, also returns the address of the sender
	- o socket.send(bytes)
		- sends bytes of data to a specified target

 $\overline{\mathbf{C}}$ 

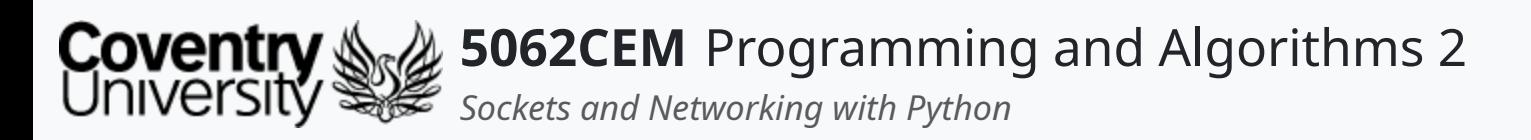

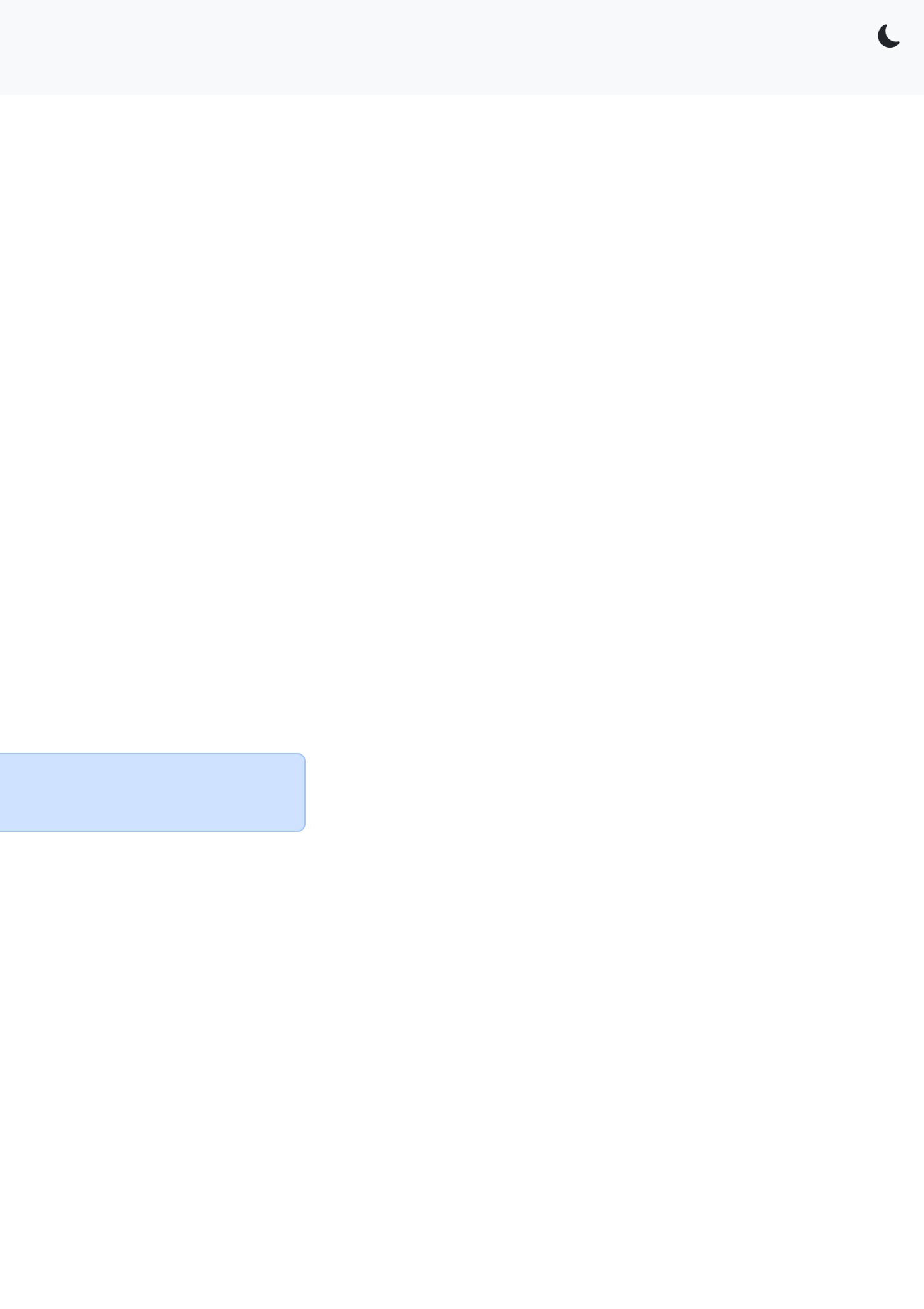

 $4.4$ 

## **Using Sockets in Python (3)**

#### **The socket Module ii**

- These functions are commonly used for both clients and servers: (continued)
	- o socket.sendto(data, address)
		- sends data to a given address
	- o socket.sendall(data)
		- sends all the data in the buffer to the socket
	- o socket.close()
		- **Fig. 2** releases the memory and closes the connection
- Want more information about the socket module?

Python Socket [Documentation](https://docs.python.org/3/library/socket.html)

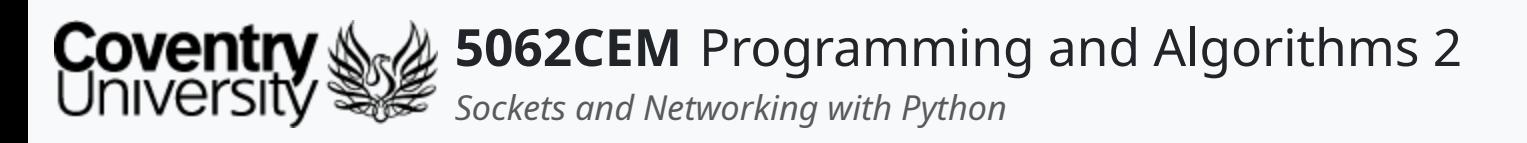

### **Using Sockets in Python (4)**

#### **The socket Module iii**

• Create two variables, ip and port with the values of the local address/site you wish to connect to

 $\circ$  i.e. ip = 127.0.0.1 and port = 80

- A socket is created using:
	- $\circ$  AF\_INET the type of address family used, in this case IPv4
	- $\circ$  SOCK\_STREAM the type of connection being made, in this case enabling us to send and receive a message to a web server
- A connection is then made to the IP address and port number  $\circ$  passed through the connect function as a tuple argument

Example 1: Retrieving Data from a Local Website

```
import socket
ip = '127.0.0.1'port = 80message = "GET / 5062CEM.php\r\n\n"with socket.socket(socket.AF_INET, socket.SOCK_STREAM) as s:
    s.connect((ip, port))
    s.sendall(message.encode())
    data = s.recv(1024)
```

```
data -> b'<html>\n<head>\n\t<title>5062CEM - Networking
Demo</title>\n</head>\n<br/>body>\nHello, welcome to 5062CEM!</body>\n'
```

```
data2 = s \rvert recv(10)
```
e.g. s.connect( (ip, port) )

• The message is sent to the server using the sendall function

```
e.g. s.sendall("GET /5062CEM.php\r\n")
```
- Data is returned from the server, and captured using the recv function
	- $\circ$  recv accepts a single argument, and it is the number of bytes to retrieve from the web server
	- $\circ$  e..g s.recv(1024)

```
data2 -> b'<html>\n<he'
```
 $\overline{\mathbf{C}}$ 

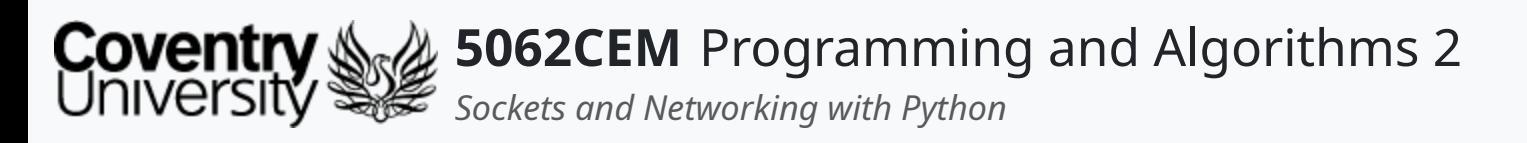

### **Using Sockets in Python (5)**

#### **The socket Module iv**

• Create two variables, ip and port with the values of the local address/site you wish to connect to

 $\circ$  i.e. ip = 127.0.0.1 and port = 80

- A socket is created using:
	- AF\_INET the type of address family used, in this case IPv4
	- $\circ$  SOCK\_STREAM the type of connection being made, in this case enabling us to send and receive a message to a web server
- A connection is then made to the IP address and port number  $\circ$  passed through the connect function as a tuple argument

Example 2: Sending Data to a Local Website

- Data is returned from the server, and captured using the recv function
	- $\circ$  recv accepts a single argument, and it is the number of bytes to retrieve from the web server
	- e g s recv(136)

```
import socket
ip = '127.0.0.1'port = 80message =
"GET /5062CEM.php?lecturer=Ian%20Cornelius \r\n"
with socket.socket(socket.AF_INET, socket.SOCK_STREAM) as s:
   s.connect((ip, port))
   s.sendall(message.encode())
   data = s. recv(136)
```

```
data -> b'<html>\n<head>\n\t<title>5062CEM - Networking
Demo</title>\n</head>\n<br/>body>\nHello Ian Cornelius, and welcome to
5062CEM!</body>\n'
```

```
data -> b'<html>\n<head>\n\t<title>5062CEM - Networking
Demo</title>\n</head>\n<br/>body>\nHello Terry Richards, and welcome to
5062CEM!</body>\n'
```
e.g. s.connect( (ip, port) )

- The message is sent to the server using the sendall function
	- o e.g. s.sendall("GET /5062CEM.php?

```
lecturer=Ian%20Cornelius \r\n")
```
message = "GET /5062CEM.php?lecturer=Terry%20Richards \r\n"

 $\blacklozenge$ 

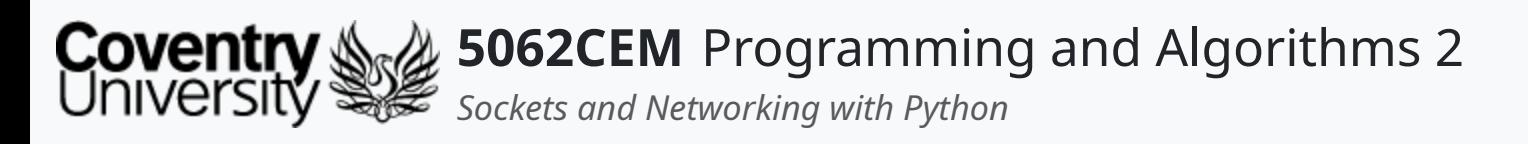

- With client-server architecture, there is a *central server*
- The central server provides services to a set of machines that are connected to it
- These functions are commonly used as point of view from the server:
	- o socket.bind(address)
		- connects to the address with the socket
		- the requirement is that the socket must be open before establishing a connection with the address
	- o socket.listen(count)
		- the argument denotes the maximum number of connections from clients
		- it starts the TCP listener for incoming connections
	- o socket.accept()
		- accepts client connections and returns a tuple representing the *client socket* and *client address*
		- bind() and listen() should be called before using this function

 $\overline{\mathbf{C}}$ 

### **Using Sockets in Python (6)**

#### **Server socket Functions**

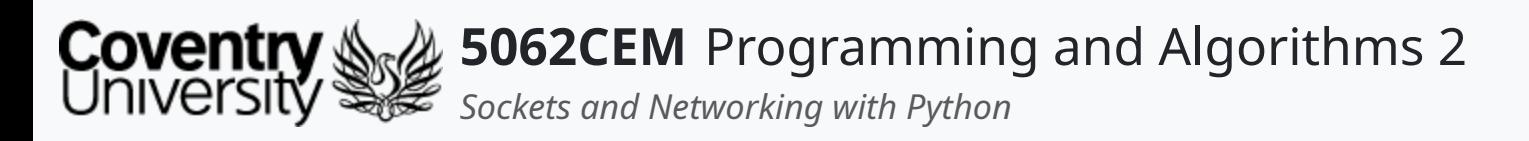

# **Using Sockets in Python (7)**

#### **Client socket Functions**

- These are functions that are used on a client machine to connect with the central server: o socket.connect(address)
	- connects to the server IP address
	- o socket.connect\_ex(address)
		- same functionality as connect()
		- offers the possibility of returning an error if not able to connect

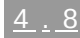

 $\mathbf C$ 

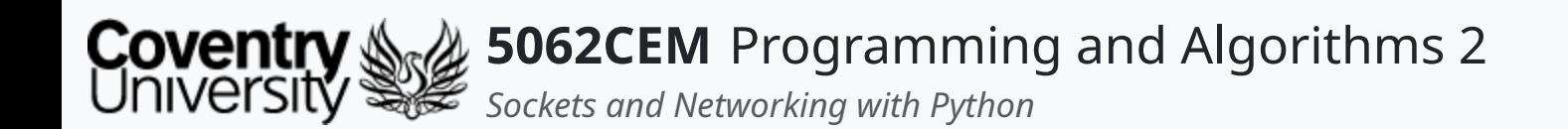

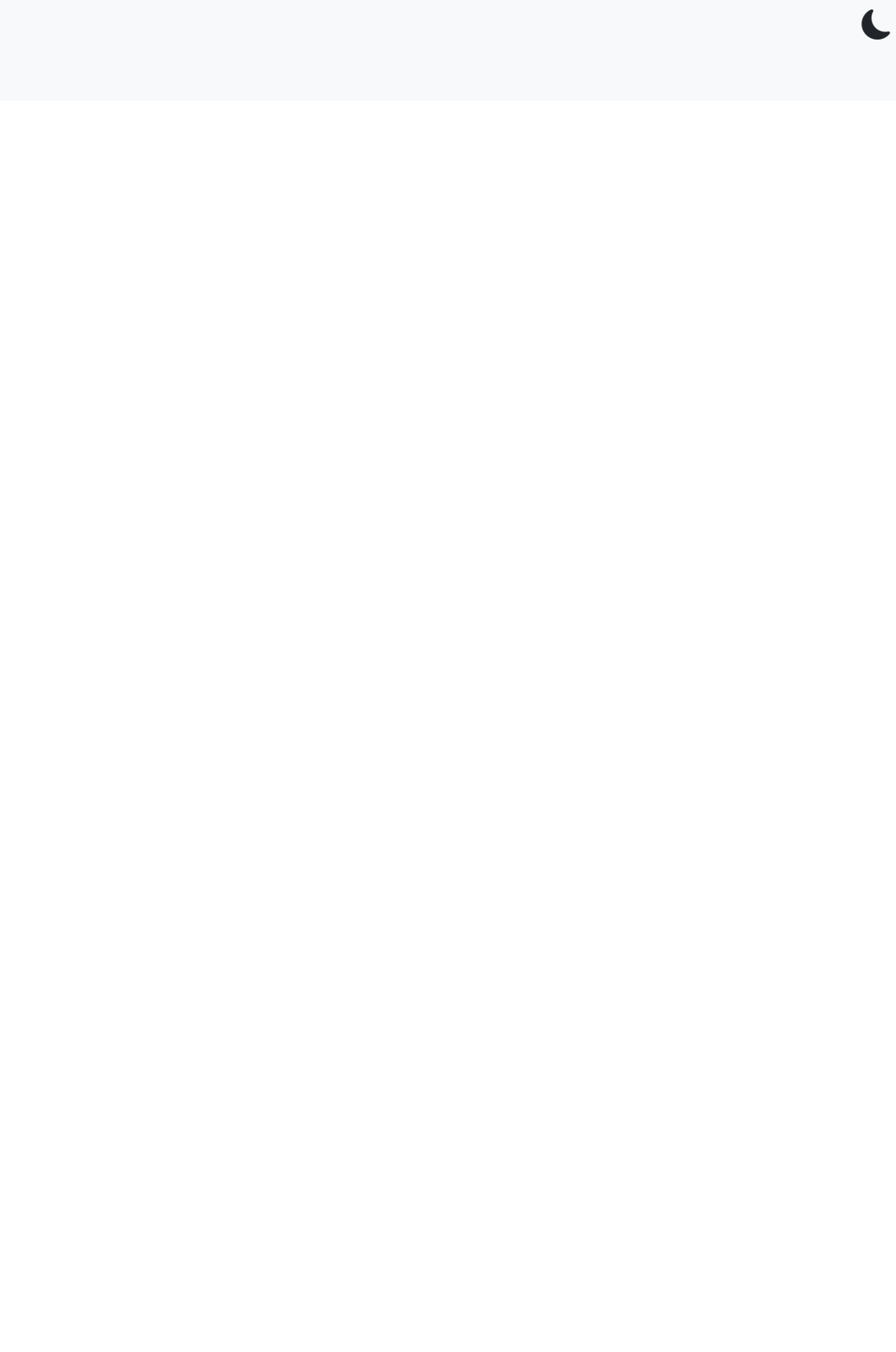

 $5.1$ 

#### **Goodbye**

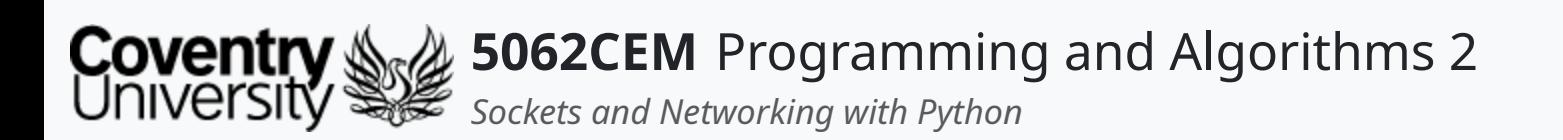

- Questions? Post them on the **Community Page** on Aula
- Additional [Support](https://github.coventry.ac.uk/pages/CUEH/5062CEM/module/support/)? Visit the <u>Module Support Page</u>
- Contact Details:
	- Dr Ian Cornelius, [ab6459@coventry.ac.uk](mailto:ab6459@coventry.ac.uk)

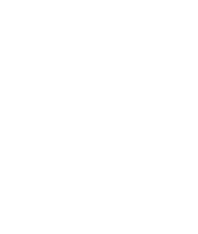

 $5.2$ 

 $\blacklozenge$ 

# **Goodbye (1)**

#### **Questions and Support**